## **ДРАЙВЕР С УЛУЧШЕННЫМИ ПАРАМЕТРАМИ**

*[Евгений](http://www.next-tube.com/) Карпов*

Представлена схема драйвера с улучшенными параметрами для выходного каскада однотактного усилителя.

Эта статья, в основном, рассчитана на радиолюбителей средней квалификации и имеет практический уклон. В схеме драйвера использованы проверенные и хорошо себя зарекомендовавшие решения, отсутствуют сложные моточные узлы, приведена вся необходимая информация для повторения устройства.

Драйвер получился достаточно универсальным по применению, большая амплитуда выходного напряжения и большой ток покоя выходного каскада позволяют возбудить большинство мощных выходных ламп, заводить их в режим с сеточными токами, работать на значительную емкостную нагрузку. На этапе макетирования драйвер был опробован и в нештатном режиме – как предварительный усилитель. Для уменьшения коэффициента передачи первая лампа была заменена на триод с меньшим значением µ (6Н8С). Результат получился весьма положительным.

Все измерения проводились при некоторых усреднённых условиях реальной эксплуатации: сопротивление источника сигнала – 600Ohm, сопротивление нагрузки – 100kOhm, емкость нагрузки – 200pF, выходное напряжение – 40Vrms.

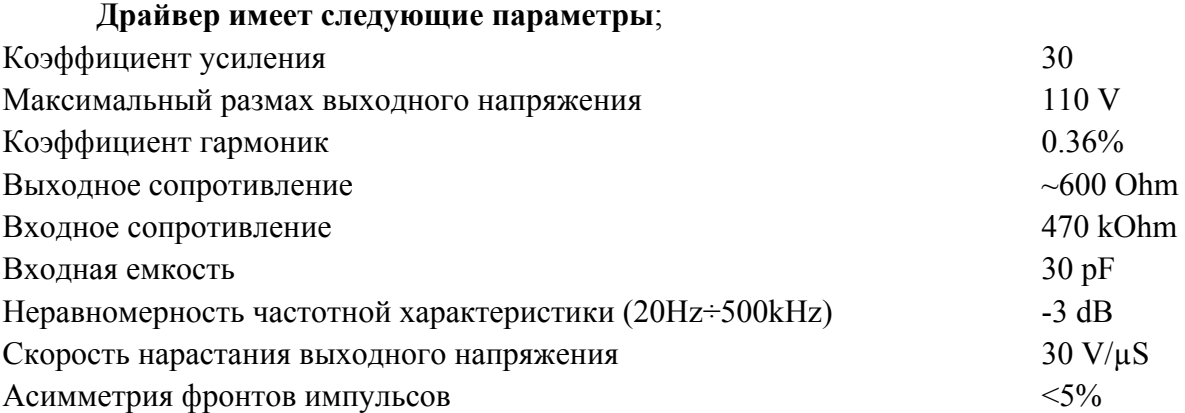

К этому перечню можно добавить следующее. Коэффициент гармоник практически не зависит от частоты входного сигнала, а в спектре искажений присутствуют только вторая и третья гармоника (Рис. 1). Для драйвера характерно быстрое уменьшение уровня искажений с уменьшением размаха выходного сигнала (Рис. 2), ограничение наступает плавно и сопровождается возрастанием уровня, в первую очередь, четных гармоник.

Спад частотной характеристики в области нижних частот реализован сознательно. Сделано это для уменьшения перегрузки выходного трансформатора инфранизкими частотами и нормальной работы следящей системы стабилизации режима мощной лампы. В принципе, никаких особых технических ограничений для расширения диапазона в область низких частот нет. Увеличение емкостей С3, С8 позволяет сдвинуть частотный диапазон до единиц Герц.

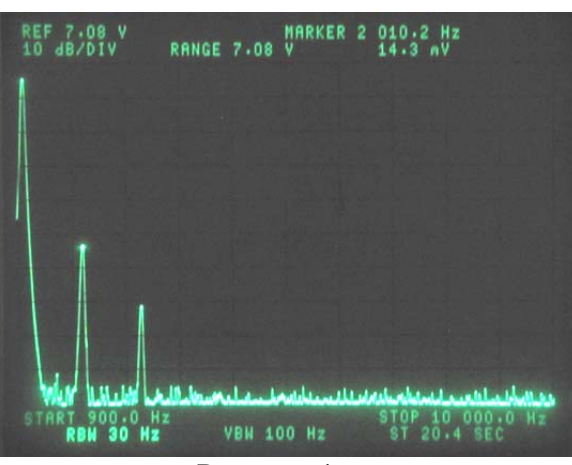

 Рисунок 1 (первая гармоника частично подавлена)

Пожалуй, самым существенным недостатком схемы является высокое напряжение питания. Но здесь не было другого выхода, требование большого размаха выходного напряжения с одной стороны, и использование в выходном каскаде лампового источника тока определили необходимую величину анодного напряжения. В каком-то смысле, это был эксперимент по замене твердотельного источника тока на ламповый. Скажу сразу, на первый взгляд никакого особого преимущества в звуке я не заметил, здесь надо более длительный период анализа, и в связке с конкретным выходным каскадом. Но то, что это более по-аудиофильски – точно  $\odot$ .

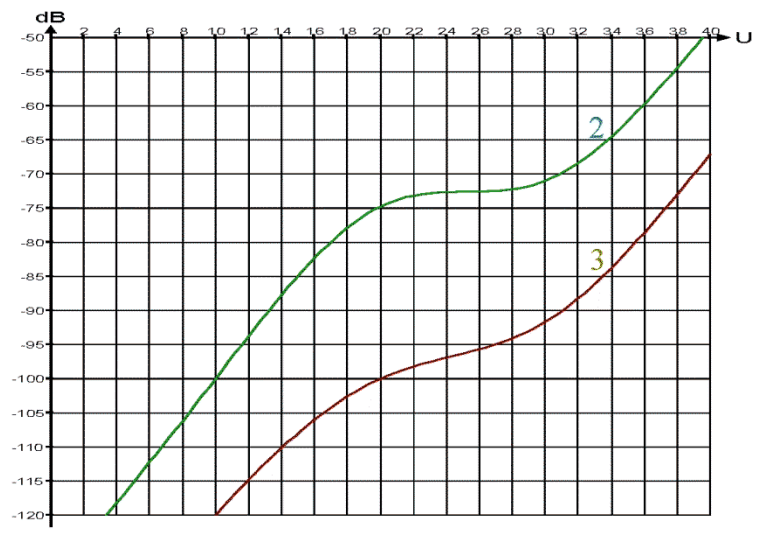

Рисунок 2

## **Схема драйвера**

Полная принципиальная схема драйвера приведена на рисунке 3. Схемотехника близка к классической, но без пуристского уклона. Входной каскад реализован на двойном триоде по схеме с катодной связью и динамическим питанием. Работа такого каскада уже неоднократно описывалась в предыдущих статьях, поэтому особенно на нем мы задерживаться не будем. Лампы входного (VL1) каскада работают с большим током анода, что обеспечивает хорошие шумовые характеристики каскада и широкополосность. Единственно, что я хочу еще раз сказать: в плане возможности получения большого размаха выходного напряжения при широкой полосе частот при стабильной и маленькой входной емкости и отличных звуковых качествах – ему пока альтернатива не найдена. В каскаде хорошо работают лампы с широким раскрывом анодных характеристик. Вместо лампы 6Н1П можно использовать 6Н23П и 6DJ8 без изменения режимов.

Связь между усилительным каскадом и выходным катодным повторителем - непосредственная. Сам [повторитель](http://www.next-tube.com/remember/books/Cascode.pdf) имеет некоторые особенности. Источник тока в катоде повторителя выполнен на мощном пентоде (VL2) и является управляемым. Через емкость С6 на управляющую сетку пентода поступает проинвертированный входной сигнал. При повторном инвертировании сигнала ОС лампой VL2 – образуется местная положительная (формально) обратная связь. Глубина этой местной ОС меньше единицы в широкой полосе частот, поэтому выходной повторитель не склонен к возбуждению даже при работе на значительную емкостную нагрузку. Фактически, в области высоких частот выходной повторитель становится двухтактным. Это частично компенсирует потери в катодном повторителе и значительно улучшает, как передачу крутых фронтов, так и импульсных сигналов отрицательной полярности.

Еще одной особенностью повторителя является использование для питания накала лампы повторителя VL3 дополнительного трансформатора, расположенного непосредственно рядом с лампой. Снятие ограничения по допустимому напряжению между катодом и подогревателем значительно расширяет список подходящих типов ламп.

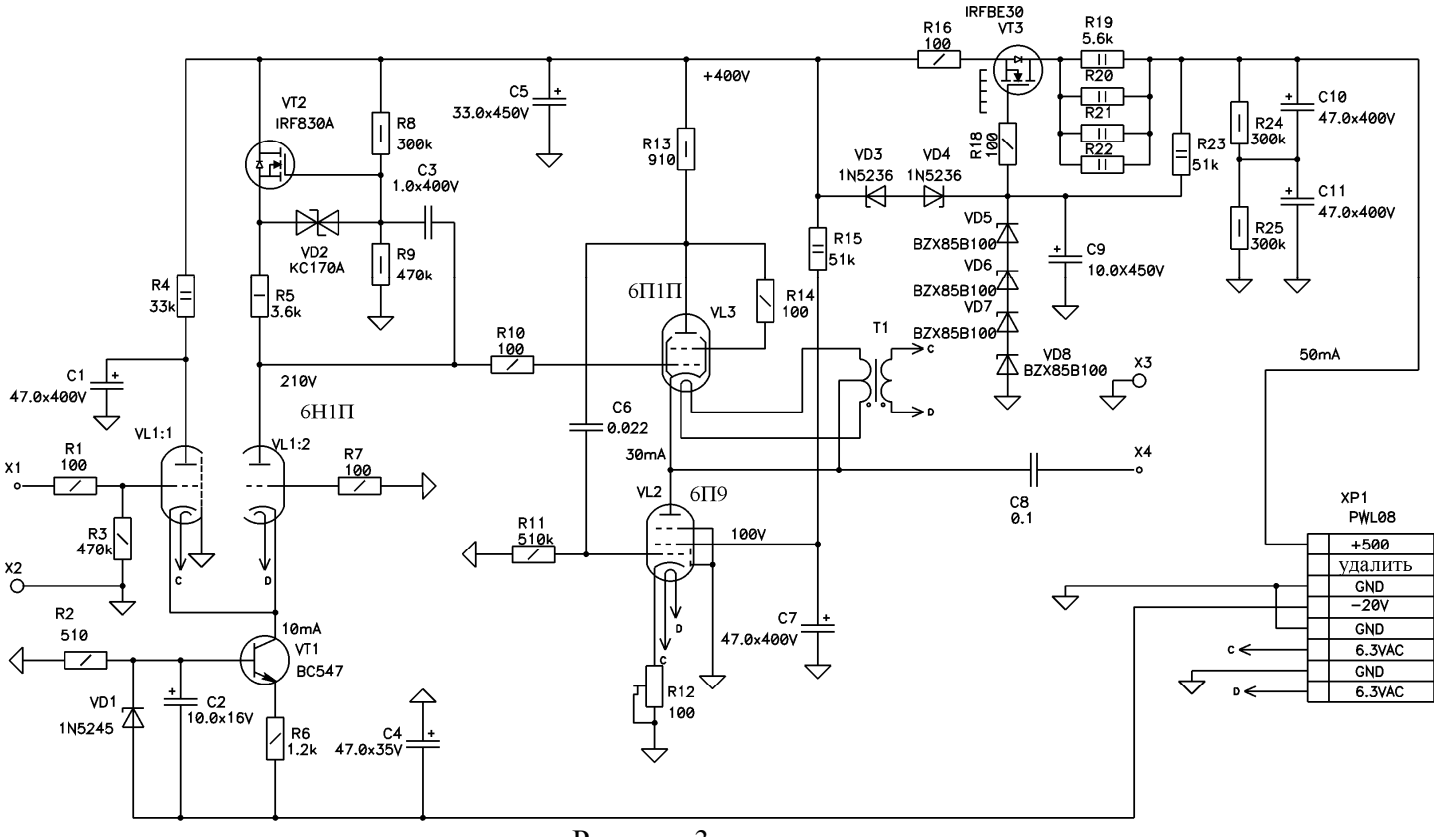

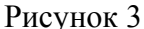

Локальный трансформатор накала имеет обычную конструкцию, но сильно утолщенную изоляцию между первичной и вторичной обмотками. Это уменьшает проходную емкость между первичной и вторичной стороной (порядка 50pF). Это позволяет соединить среднюю точку обмотки накала с катодом лампы и минимизировать уровень фона при незначительном увеличении емкостной нагрузки на выход повторителя.

Лампу VL2 лучше использовать именно этого типа, а вот вместо VL3 можно использовать 6П14П и ей подобные (что немного улучшит параметры драйвера), 6Э5П, можно попробовать 6Н6П при небольшом уменьшении тока покоя.

Непосредственно на плату драйвера интегрирован простой высоковольтный стабилизатор. Это не только обеспечивает стабильную работу драйвера при колебаниях напряжения питания и улучшает параметры драйвера в области низких частот, но и уменьшает взаимовлияние каналов при питании их от одного источника. Драйвер работает при колебаниях входного высокого напряжения в пределах 450÷570 вольт. Входное высокое напряжение должно быть хорошо отфильтровано. Отрицательное напряжение (-20V) должно быть стабилизировано и иметь малый уровень пульсаций.

## **Конструкция и налаживание**

Конструктивно драйвер собран на одной печатной плате (Рис.4, Рис. 5, Рис. 6). Сигнальные проводники подключаются пайкой, а питание подключается через разъем, что необязательно. Каких-то особых требований по деталям нет, используйте резисторы с указанной мощностью рассеяния, так мощность резисторов выбрана не только исходя из реальной рассеиваемой мощности, но и допустимого рабочего напряжения. Следует обратить особое внимание на емкость С8 (использовался конденсатор типа ММКР Vishay) и резистор R12. Резистор должен иметь стабильные параметры и быть многооборотным, лучше всего сюда подходят резисторы типа СП2-х.

Трансформатор намотан на сердечнике ШЛ12х25. Намотка рядовая, первичная обмотка содержит 100 витков провода ПЭВ-2 0.57, а вторичная – 2х57 витков такого же провода. Намотку вторичной обмотки ведут в два провода, полуобмотки соединяют для получения средней точки. Межслоевая изоляция – ПТЭ пленка толщиной 0.1мм, межобмоточная – около 1мм из электрокартона.

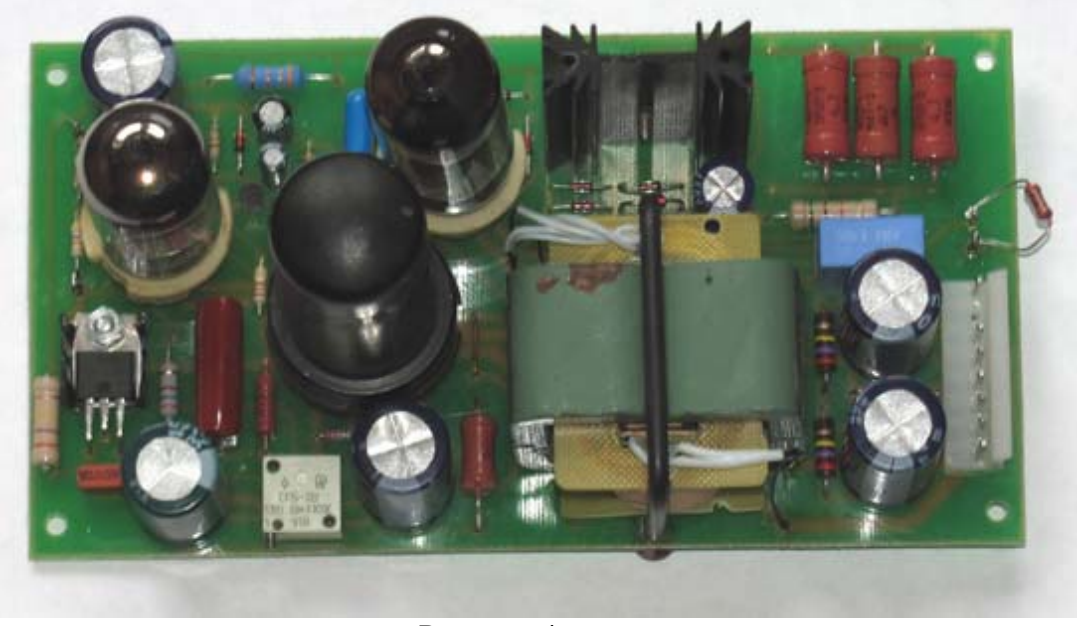

Рисунок 4

В принципе, для изготовления трансформатора подойдет и любой другой сердечник с приблизительно аналогичными габаритами (в частности, от «стеновых» адаптеров). Естественно, числа витков придётся пересчитать с учетом его активной площади сечения. Также понадобится скорректировать числа витков вторичной обмотки при использовании других ламп с сильно отличающимся током накала (учесть падение напряжения на обмотках). Трансформатор крепится к плате стальной скобой.

Транзистор VT2 устанавливается на радиатор с площадью в пару квадратных сантиметров, а для транзистора VT3 понадобится радиатор с площадью не менее 60÷70 см<sup>2</sup>.

Налаживание платы проводят в такой последовательности:

На плату с неустановленными лампами подают напряжение -20V, замкнув через мультиметр коллектор VT1 на общий провод, проверяют ток источника тока. Он должен быть в пределах 8÷11mA, при необходимости подстраивают его величину резистором R6.

Подают на вход питания высокое напряжение и контролируют выходное напряжение стабилизатора, допустимые значения 390÷410V. При значительных отклонениях изменяют тип одного из стабилитронов VD5÷VD8.

Вставляют лампу VL1, подают все напряжения питания и проверяют напряжение на затворе VT2. Оно должно находиться в пределах 230÷245V (вольтметр должен иметь высокоомный вход). При необходимости подбирают резистор R9. Проверяют напряжения на анодах VL1, если они отличаются более чем на 10÷15V между собой, используют другую лампу.

Вставляют лампы VL2, VL3, подают все напряжения питания. Проверяют наличие напряжения накала и его величину на лампе VL3. Устанавливают ток покоя выходного каскада 30±3mA резистором R12 (контролируют по падению напряжения на резисторе R13). Если ток покоя установить не удалось (слишком мал), уменьшают на 15% номинал резистора R15 и повторяют процесс настройки тока покоя.

При наличии соответствующего оборудования проверяют частотную характеристику, уровень искажений, коэффициент усиления, максимальный размах выходного напряжения. В принципе, схема имеет хорошую повторяемость, и этот пункт можно исключить.

На этом наладку драйвера можно считать завершенной.

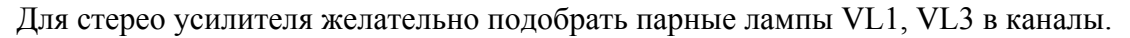

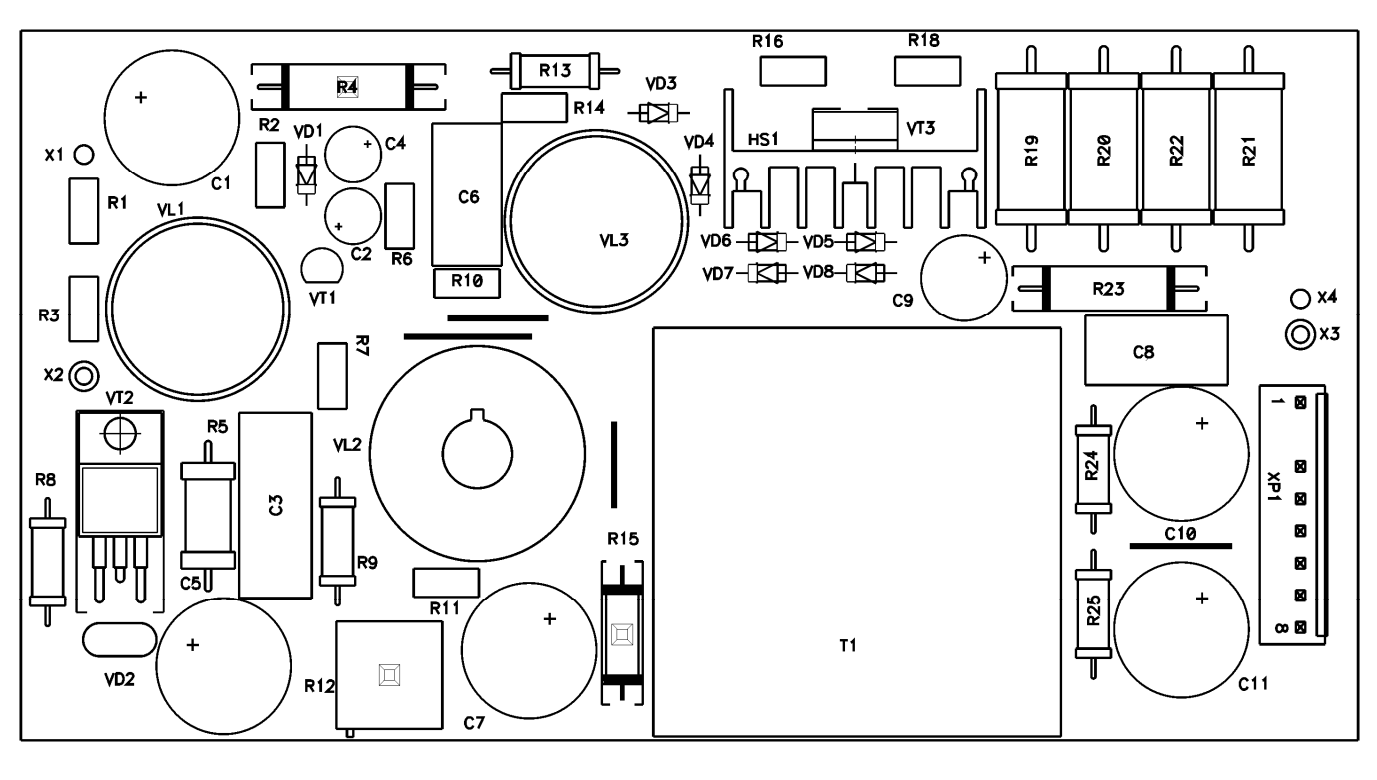

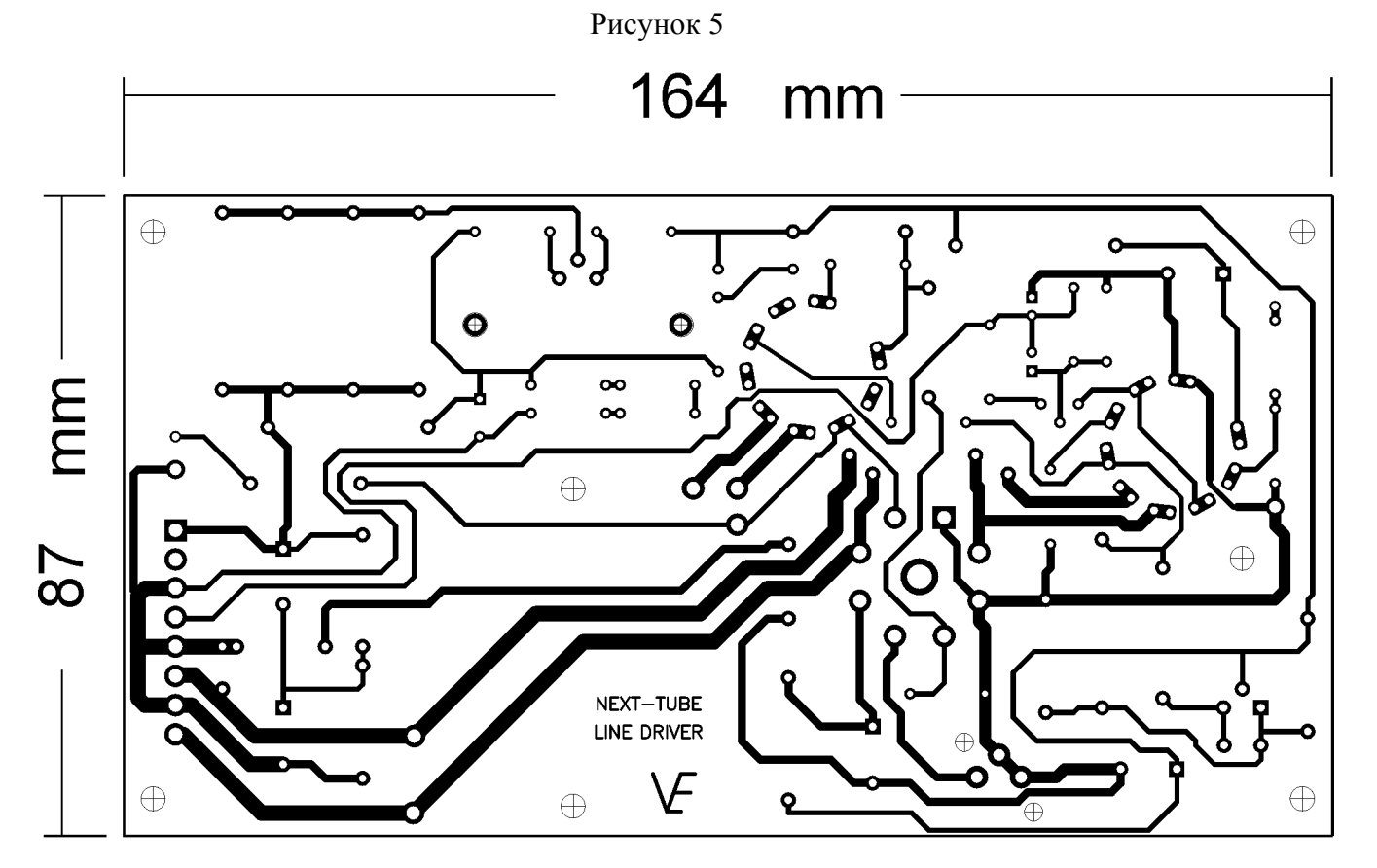

Рисунок 6 (зеркально)